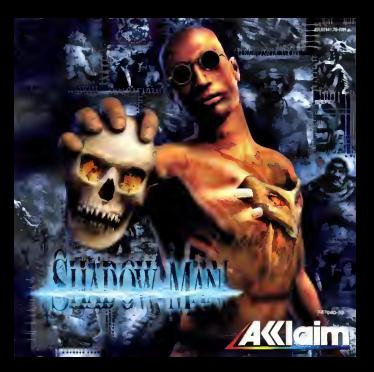

### AVERTI5SEMENT SUR L'EPILEPSiE

Veuillez lire le manuel, et ce paragraphe en particulier, avant d'utiliser ce jeu vidéo ou d'autoriser vos enfants à y jouer. Un adulte doit consulter les instructions d'utilisation de la console Dreamcast avant de laisser des enfants y jouer. Certaines personnes sont usceplibles de faire des crises d 'épilepsie ou d'avoir des per es de conscience à la vue de certains types de lumières clignotantes ou d'éléments Irequents dans notre environnement quotidien.Ces personnes s 'exposent à des crises lorsqu'ellesregardent certaines images élévisées ou lorsqu 'elles jouent à certains jeux vidéo. Ces phénomènes peuvent apparaître alors même que le sujet n 'a pas d'antécédent médical ou n 'a jamais été confronté à une crise d 'épilepsie. Si vous-même ou un membre de votre famille avez déjà presenté des symptómes liés à l'épilepsie (crise ou par e de conscience) en présence de stimulations lumineuses, veuillez consulter votre médecin avant oute utilisation. Nous conseillons aux parents d'être attentifs à leurs enfants lorsqu 'ils jouent avec des jeux vidéo. Si vous-même ou votre enfant présentez un des symptômes suivants:vertige, trouble de la vision, contraction des yeux ou des muscles, per e de conscience, trouble de l'orientation, mouvement involontaire ou convulsion, veuillez IMMEDIATEMENT cesser de jouer et consulter un médecin

### Precautions d'emploi

- Eloignez-wus le plus possible de i 'ecran de elevision en vous asseyant aossi loin qua le permanent les cables de la console. Nous vous recommandons de vous asseoir à deux mètres au moins du éléviseur.
- · Nous vous recommandons d'utiliser un poste de élévision doté d'un écran de patite taille.
- · Ne jouez pas si vous êtes fatigué(e) ou si vous n 'avez pas assez dormi.
- \* Assurez-vous que la pièce dans laquelle vous jouez est bien éclairée.
- \* Lorsque vous jouez à un jeu vidéo, r eposez-vous au moins dix minutes par heure de leu.

### DEMAPIAAGE

Ce GD-ROM est concu exclusivement pour le système Dreamcast. N'essayez pas de l'utiliser sur un autre type de lecteur, sous peine d'endommager les haut-parleurs et les écouteurs.

- 1. Configurez le système Dreamcast conformément aux instructions du manuel.Connectez la manette 1. Pour une partie à 2 ou 4 joueurs,connectez également les manettes 2-4.
- 2. Inserez le GD-ROM Dreamcast, étiquette vers le haut dans le tiroir du CD et refermez le volet.
- 3. Appuyez sur le bouton Power pour charger le jeu, Le jeu démarre après l'affichage du logo Dreamcast.Si rien ne se produit, éteignez la console (interrup eur sur OFF) et vérifiez gu'elle est correctement configurée.
- 4. Pour a rêter une partie en cours ou redemarrer une partie qui s'est erminée appuyez simultanément sur les boutons A, B, X, Y et Start pour revenir à l'écran de titre du jeu.Appuyez à nouveau simultanément sur les boutons A, B, X, Y et Start pour revenir au panneau de contrôle Dreamcast.
- 5. Si vous allumez le console (interrup eur sur ON)sans insérer de GD-ROM,le panneau de contrôle Dreamcast apparait.Pour iouer une partie. Insérez le GD-ROM Dreamcast dans l'unité et le jeu se chargera automatiquement. Important; votre GD-ROM Dreamcast contient un code de sécurité qui permet la lecture du disque. Conservez le disque propre et manipulaz-le avec précaution. Si votre système Dreamcast a des difficultés à lire le disque, retirez-le du lecteur et nettoyez-le doucement en partant du centre du disque vers les bards extérieurs,

### MANIPULATION DU GD-ROM DREAMCAST

- Le GD-ROM Dreamcast est conçu exclusivement pour le système Dreamcast.
- \* Maintenez la surface du GD-ROM à l'abri de la poussière et des égratignures.
- N'exposez pas le GD-ROM à la lumière directe du soleil ou à proximité d'un radiateur ou d'une source de chaleur.

# TABLE DES MATIERES

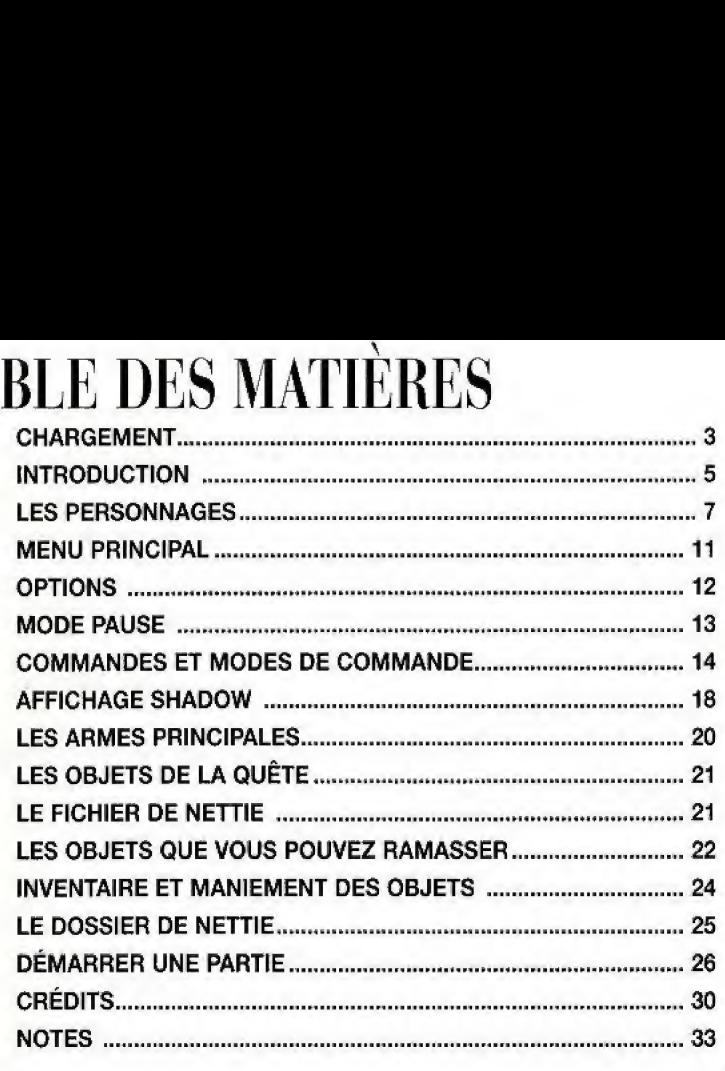

## TRUCS & ASTUCES

Au 3615 ACCLAIM \*ou au 08 36 68 24 68' ('2,23 F/min.)

# CHARGEMENT

- 1. Assurez-vous que votre console Dreamcast est éteinte.
- 2. Insérez votre exemplaire de Shadow Man" dans le compartiment CD comme expliqué dans Ee manuel d'instructions Sega Dreamcast.
- 3. Inserez une manette dans le port de commande A.

Shadow Man a été concu pour un seul joueur. Avant d'allumer votre console Dreamcast, inserez fa manette ou tout autre peripherique dans le port de commande A. Vous pouvez revenir à l'écran titre à tout moment de la partie en maintenant simultanément enfoncées les boutons A, B, X, Y et START. Le programme de votre Dreamcast réinitialise alors le jeu, et I'ecran-titre s'affiche.

- 4. Pour pouvoir effectuer des sauvegardes, vous devez insérer une carte mémoire Visual Memory (VM ) (Un/Le VMJ.
- 5. Allumez votre console Dreamcast.

Important: ne touchez pas au stick analogique ni aux boutons analogiques G ou D lorsque vous allumez Ja DREAMCAST. Vous risquez de provoquer un dysfonctiormement tors de la procédure d'initialisation de la manette.

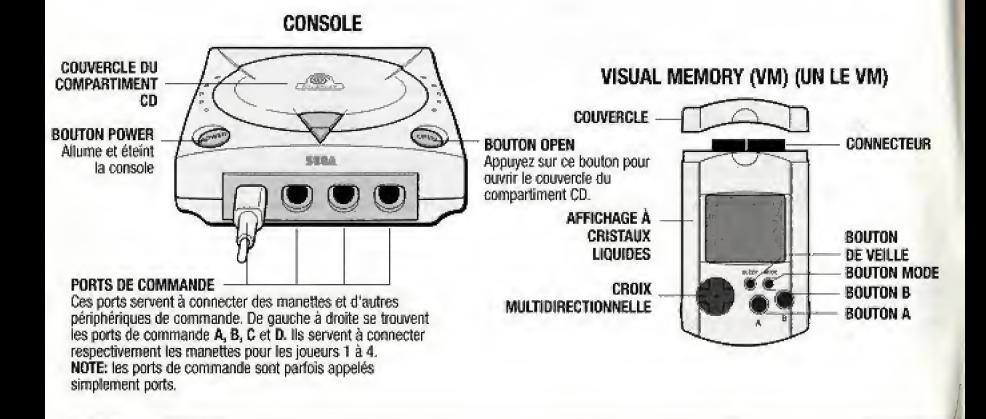

\*Pour jouer à plusieurs, vous devez acquérir des manettes supplémentaires vendues séparément.

Lorsque votre console est allumée, appuyez sur le bouton Open pour ouvrir le couvercle du compartiment CD, Le menu principal Dreamcast s'affiche, Sélectionnez vos réglages (l'horloge dans l'angle inférieur droit de l'écran). La première option de l'écran suivant concerne la sélection de la langue. Appuyez sur le bouton A pour modifier la langue utilisée. Vous pouvez jouer en anglais, frangais, italien, espagnol ou allemand.

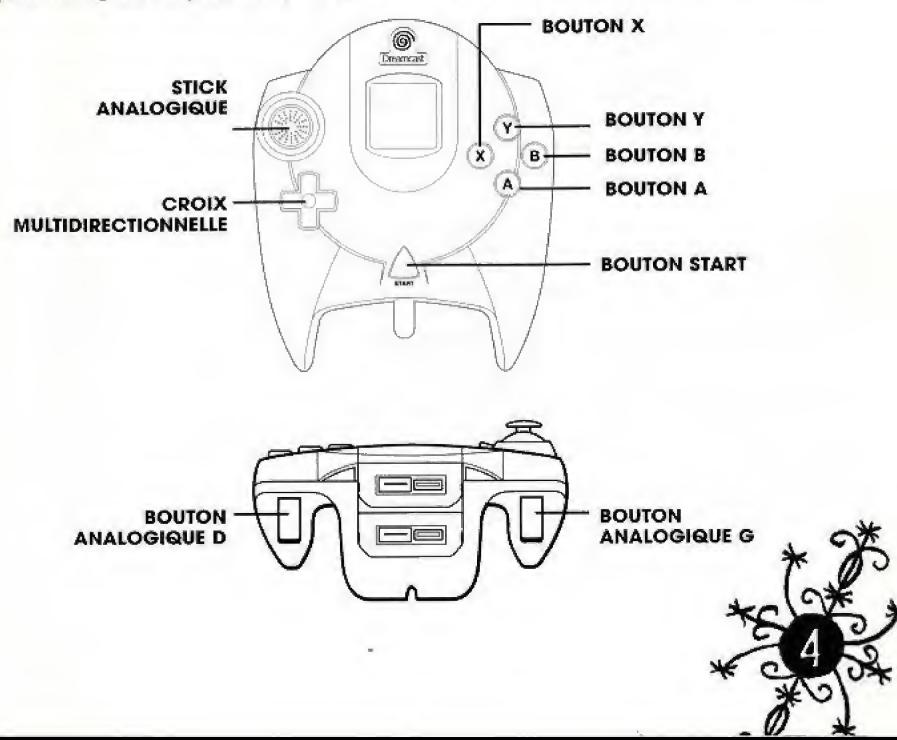

# INTRODUCTION

Nous sommes au Monde des morts, le Desert, la zone sterile se trouvant derrière les portes omées d'os. Ici, Jes tenebres gisant au Fond de routes choses sont devoilees. Ce que nous voyons dans le fief de la mort est aussi vide que fe regard d'un cadawe, aussi frold que la lumière d'une étoile éteinte.

### Dr. Victor Batrachian

Au-delà de la mort se trouve un endroit, un refuge spirituel où échouent les âmes qui se sont détachées de leur enveloppe mortelle. Là-bas, il n'y a pas de frontière, pas d'espoir, pas de présent ni de futur ; c'est un endroit piégé dans un présent éternel. Un endroit appartenant aux morts, où des âmes par milliards se meuvent dans des étendues sans bornes vers un horizon mort, passant furtivement dans les coufoirs vides de grands palaces funeraires, pietinant des plaines ravagées, couvertes d'une végétation putride.

## Cet endroit se nomme le Monde des morts.

Pendant des milliers d'années, les Shadow Men ont protégé le Monde des vivants des menaces provenant du Monde des morts - l'endroit où tout le monde, sans exception, se rend l'heure venue.

Michael LeRoi est l'héritier des mystères de cette ancienne lignée, la lignée des porteurs du

Masque des ombres. Quand tombent les ténèbres, il devient le Messager entre les mondes, l'immortel guerrier vaudou, le preneur d'âmes, le seigneur de la Mort... ...le Shadow Man.

# SHADOW MAN - LE JEU VIDEO

Tel un dieu, je m'svance Sur la surface purulente Du serpent du Monde des morts, Le sommeil existe-t-il ici ? Quels reves emergent des doux recoins De l'enveloppe mortelle du serpent ? Mon arrive a la main. Ma main, artisan du coup mortel De la fin de toutes choses. L'borreur. Lhorreur, je me jette dans ses bras...

### Guy Miller, Rêves d'entre les morts

Avec pour toile de fond la mysterieuse mythologie Vaudou, Shadow Man vous met dans la peau de Mike LeRoi, un étudiant de littérature anglaise engagé comme assassin. Œuvrant avec la pègre répugnante et minable de la Nouvelle-Orléans, Mike peut dès qu'il le souhaite traverser la frontière vers le Monde des morts, endroit où il devient le Shadow Man,

Au commencement, un rêve ; une vision cauchemardesque de fin du monde, du jour où les morts se lèveront et avanceront sur la terre, d'une Apocalypse dont les racines sont fermement ancrées dans le Monde des morts.

Mama Nettie est la puissante sorcière vaudou qui créa le Shadow Man en incrustant de force le puissant Masque des Ombres dans la poitrine de Mike. Aussi lorsqu'elle voit en rêve l'approche de TApocalypse, elle ordonne au Shadow Man, son seul recours centre la tourmente qui se fait menaçante, de lutter contre son avènement.

Destiné à obéir aux ordres de Nettie dans notre monde (le Monde des vivants) et dans le Monde des morts, aussi longtemps qu'elle le jugera utile, Mike doit s'enfoncer dans la brume du Monde des morts jusqu'au lieu où tous les fous et les tueurs sont emprisonnés à leur mort...I'Asile.

L'avenir de l'humanité repose sur les épaules du Shadow Man, dans un jeu qui vous plonge au cœur de tout ce qui est, a été et sera à jamais maléfique.

## LES PEKSONNAGES MIKE LEROi

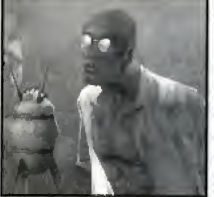

Mike LeRoi est l'identité de notre héros dans le monde réel. Originaire de la Nouvelle-Orléans, Mike, 32 ans, est victime de ses propres faiblesses. Avant raté ses examens et dépensé tout l'argent destiné à ses études dans les bars et les cercles de jeu, cet étudiant raté en littérature anglaise travailla comme chauffeur de taxi à Chicago, tout en cachant son échec à sa famille. Jusqu'au jour, où, en 1991, l'un de ses passagers fut assassiné pour une histoire de règlement de comptes

entre gangs, abandonnant 20 000 \$ à l'arrière de son taxi.

Mike s'empara de l'argent et rentra chez lui. Il paya l'opération dont son petit frère Luke avait désespérément besoin et offrit de luxueux cadeaux à toute sa famille grâce à sa nouvelle "richesse". Malheureusement, les membres du gang le traquerent jusqu'a la Nouvelle-Orleans et firent savoir qu'ils désiraient le tuer.

En désespoir de cause, Mike alla voir un Bokor, un prêtre vaudou, afin que celui-ci le protège des attaques du gang. Cela fonctionna...trop bien. Les membres du gang décidèrent de se venger en attirant dans un piege la voiture dans laquefle se trouvaient Mike et sa famille. Les parents et le frère de Mike furent tués, mais Mike survécut.

Lorsqu'il sortit de son coma profond et que ses blessures graves eurent cicatrisé, Mike avait perdu la mémoire et le Bokor l'emmena dans le monde de la pègre de la Nouvelle-Orléans ; Mike l'ignorait, mais en échange de sa protection, le Bokor l'avait réduit en un esclave zombie. Sous le pseudonyme de "Zéro", Mike, amnésique, devint tueur à gages sous les ordres du Bokor, sans rien savoir de sa véritable identité.

Un soir, Mama Nettie, une sorcière vaudou puissante dont la vie touchait à sa fin, entra en trombe dans le bar du Bokor, le Wild at Heart, Elfe emmena Mike dans la piece du fond et utilisa les pouvoirs qu'il lui restait pour implanter de force le Masque des ombres, un puissant symbole vaudou, dans la poitrine de Mike. C'est ainsi qu'il devint le Shadow Man, l'esclaveguerrier-zombie suprême aux ordres de Nettie.

Depuis, Nettie a retrouvé toute sa puissance et s'est emparée de l'âme du Bokor, abandonnant à Mike la gestion du Wild at Heart. Mike, quant à lui, a retrouvé la mémoire, et les tourments qui l'accompagnent. Devenu l'immortel Shadow Man sous les ordres de Nettie, il lui est interdit de mettre fin à ses souffrances. Tant qu'il n'aura pas défait le lien mystique qui le lie à Nettie, il

doit lui obéir et chercher une facon d'expier ses péchés.

Aptitudes Physiques: : Mike peut réaliser tous les mouvements du Shadow Man, ou presque, mais pas toujours avec autant d'efficacité. Il peut aussi nager en apnée mais sa capacité pulmonaire limite ses efforts, et il se noie s'il reste trop longtemps sous l'eau.

Aptitudes Magiques: Mike est limité par son enveloppe mortelle mais une certaine sensibilité psychique lui permet de percer à jour la nature des choses les plus obscures.

Par exemple, Mike peut avoir un apercu de la véritable forme monstrueuse de certains habitants du Monde des vivants quand ils sont blesses. Le Shadow Man, lui, voit leur cote monstrueux en permanence. Le seul objet "magique" que Mike peut utiliser est i'Ours en peluche de Luke. Get objet qui porte la mémoire de son petit frère défunt le relie au Monde des morts ; en se concentrant sur l'Ours en peluche, Mike peut traverser la frontière vers le Monde des morts et incarner le Shadow Man.

Vulnérabilité: Même si le Shadow Man est immortel, Mike ne l'est pas. Il se noie s'il est à cours d'oxygène, il se blesse s'il fait une chute trop importante, il se brûle s'il entre en contact avec des flammes ; lorsqu'il meurt, il est projeté dans le Monde des morts (il y devient le Shadow Man, qui a le pouvoir de retourner dans le Monde des vivants sous l'identité de Mike).

Armement: Dans le monde réel, Mike dispose au départ d'un pistolet et d'un nombre illimité de munitions. Le pistolet ne suffit pas à renvoyer les mort-vivants d'où ils viennent, mais permet à Mike de les tenir en respect suffisamment longtemps pour leur échapper.

Au fur et à mesure qu'il progresse dans son aventure, Mike / le Shadow Man acquiert un arsenal mieux fourni, qui, parfois, fonctionne dans les deux Mondes parallèles. En revanche, certaines armes magiques peuvent seulement être employées par le Shadow Man qui peut invoquer les pouvoirs du Masque des ombres pour canaliser les forces mystiques.

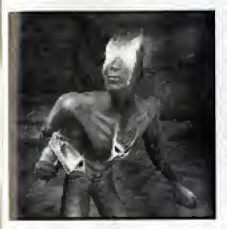

## LE SHADOW MAN

Le Shadow Man est I'alter ego de Mike, le Messager entre les mondes. Jadis, les Shadow Men etaient des guerriers africains a qui les dieux avaient octrové des pouvoirs surnaturels afin de protéger leurs tribus. Ces pouvoirs trouvent leur source dans une dimension spirituelle connue sous le nom de Monde des morts. Avec l'arrivée de l'esclavage, la lignée des Shadow Men fut interrompue et manqua de s'éteindre.

Au dix-huitieme siecle, Mama Nettie, la puissante sorciere vaudou, fagonna

le Masque des ombres, avec l'aide accordée à contrecœur par les dieux du Nouveau monde (les Mystères). Le Masque conférait à son porteur les pouvoirs surnaturels des Shadow Men du passé. Depuis cette époque, il ne pouvait plus y avoir qu'un seul Shadow Man en activité à un moment donné, mais les pouvoirs concentrés dans le Masque faisaient de lui le champion vaudou le plus puissant de l'histoire de ce monde ou de l'autre, Suffisamment puissant pour repousser les forces du Monde des morts...

Avant Mike, trois personnes seulement ont porte le Masque: Maxim St James, Cole Cardinaux et Jack Boniface. Cependant, alors que ces trois hommes portèrent le Masque sur leur visage pour bénéficier de ses pouvoirs, le masque fut incrusté dans la poitrine même de Mike LeRoi, oe qui fit de lui un veritable esclave du Masque et de Mama Nettie. La nuit ou dans le Monde des morts, le Masque luit et peut être apercu à l'intérieur de sa poitrine, Mike devient alors le Shadow Man, le Messager entre les mondes, l'immortel guerrier vaudou, le preneur d'âmes, le seigneur de la Mort...

Aptitudes Physiques: Shadow Man peut effectuer les mêmes mouvements que Mike, mais sa puissance les rend plus élégants et surtout plus efficaces. En recourant à certains objets magiques, il peut réaliser des prouesses inédites, comme escalader des parois abruptes.

Vulnérabilité: Shadow Man ne peut pas se noyer puisqu'il est déjà mort et ne respire donc pas. Il peut endurer les chutes les plus vertigineuses. Enfin, muni des aptitudes magiques appropriées (des tatouages protecteurs connus sous le nom de Gads), il est même immunisé contre le feu.

Armement: Shadow Man dispose du ShadowGun, l'équivalent dans le Monde des morts du pistolet de Mike. Même si les deux armes ont une apparence similaire, Shadow Man peut canaliser le pouvoir du Masque dans son arme, la rendant bien plus redoutable. Au lieu de tirer des balles classiques, le ShadowGun concentre le pouvoir de la mort-même dans le Masque et libère une force de destruction spectaculaire qui prend la forme d'apparitions hurlantes. Celles-ci déchirent leurs proies dont il ne reste quère que l'âme.

Aptitudes Magiques: outre le ShadowGun qui sème de diverses façons la mort parmi ses ennemis, le Shadow Man a le pouvoir d'utiliser les objets vaudou qu'il trouve, ainsi que de canaliser la puissance du Masque dans divers objets de son monde. Tout au long de son aventure, le Shadow Man devient de plus en plus puissant<br>au fur à mesure qu'il récupère des "Ames noires" ; celles-ci améliorent non jes baies classiques, le sindowduri concentre le pouvoir de la mort-meme dans le masque<br>bère une force de destruction spectaculaire qui prend la forme d'apparitions hurlantes. Celle<br>déchirent leurs proies dont il ne reste seulement l'efficacité du ShadowGun, mais également celle des armes et autres objets en augmentant encore la concentration de ses pouvoirs.

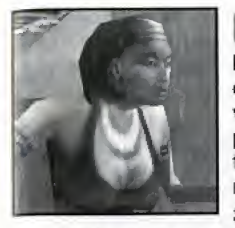

## MAMA NETTIE

Nettie est la puissante prêtresse vaudou qui façonna le Masque des ombres; elle contrôle le porteur du Masque, et donc Mike LeRoi. A la voir, nul ne lui donnerait plus de 20 ans, elle est pourtant vieille de plusieurs siecles, Son ame habite simplement le corps d'une jeune femme qui eut la malchanee de se trouver au mauvais moment au mauvais endroit

Son immense puissance ne permet toutefois pas à Nettie de se rendre

dans le Monde des morts; c'est pour cette raison qu'elle recourt à son "assistant" Jaunty et au Shadow Man, un guerrier doté du pouvoir de traverser la frontière entre les mondes et de se battre en son nom dans le Monde des morts.

La relation qui unit Nettie et le Shadow Man ne se limite cependant pas à cet aspect. Le Shadow Man doit régulièrement entretenir des relations intimes avec Nettie, afin de la faire profiter de l'énergie des ombres qui lui confère la jeunesse.

Nettie est I'un des deux personnages du jeu auxquels Mike ou le Shadow Man peuvent "parler". Elle fournit à Mike de nombreux objets, qui lui permettent de déverrouiller certaines zones du jeu (par exemple, l'Ours en peluche de Luke, sans lequel Mike ne peut pénétrer dans le Monde des morts), Elle I'aide en outre dans sa quete en lui prodiguant des "conseils".

Ceux-ci consistent en d'habiles interprétations de la prophétie vaudou que le Shadow Man doit accomplir. N'ayant aucune connaissance directe du Monde des morts au contraire de Jaunty ou du Shadow Man, ses paroles ne sont qu'allusions mystiques qui exigent d'être déchiffrées ; il ne s'agit jamais de références explicites ou d'indications directes.

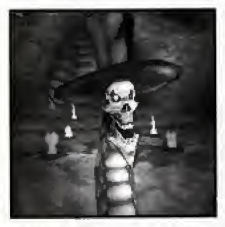

## JAUNTY

Jaunty est l'"assistant" de Nettie dans le Monde des morts. Jaunty est I'infortunee victime d'une sorte d'enlevement, conclusion malheureuse d'une expérience occulte qui tourna mal, et d'un marché de dupe passé avec une prêtresse vaudou. Un soir, tard, en revenant d'un pub dans sa ville natale

de Dublin, alors qu'il passait près de l'université, Jaunty décida de se reposer quelques instants.

Malheureusement pour lui, un groupe d'étudiants versés dans l'occulte l'enlevèrent et procédèrent avec son corps à un sacrifie rituel nécessité par leur expérience en cours.

Sans Mama Nettie, Jaunty aurait été condamné à errer pour l'éternité dans le Monde des morts. Mama Nettie s'adressa à lui à travers le voile obscur qui sépare les deux mondes, et le convainquit de se mettre à son service, de devenir en quelque sorte ses yeux et ses oreilles dans le Monde des morts. Elle lui accorda en récompense un nouveau corps et une chance de "vivre" à nouveau.

II est probable que les détails du marché n'aient pas vraiment été discutés en profondeur, car Jaunty apparait dans le Monde des morts sous la forme d'un serpent avec un crane en guise de tête. Dans le monde réel, il est incarné dans le corps d'un nain défiguré. Quel que soit le monde dans lequel il se trouve, Jaunty n'est pas beau à voir ; ce n'est pas non plus un combattant très puissant. C'est pourquoi Mama Nettie a tant besoin du Shadow Man. Dans cette aventure, Jaunty se trouve dans le Monde des morts, où il garde les Portes de Marrow (l'entrée du Monde des morts), attendant l'arrivée du Shadow Man, Jaunty est l'autre personnage avec qui Shadow Man peut discuter quand il le rencontre. Son rôle est de répéter les conseils que donne Nettie en fes clarffiant.

## LEGION'

Legion' est le mal incarné. Dans de nombreuses cultures et religions, au fil du temps, il a été connu sous de nombreux noms différents...

> Et il lui demanda : Quel est ton nom ? Légion est mon nom, lui répondit-il. car nous sommes plusieurs.

> > Marc Chapitre 5, Verset 9

# MENU PRINCIPAL

Lorsque l'écran-titre s'affiche, appuyez sur le bouton START pour accéder au menu principal. Nouvelle Aventure: Pour commencer une nouvelle partie, appuyez sur le BOUTON .. Charger l'aventure: : pour reprendre une aventure préalablement sauvegardée, appuyez sur Q ou  $\Omega$  de la croix multidirectionnelle pour sélectionner la partie sauvegardée de votre choix, puis sur le BOUTON @ pour commencer ou sur le BOUTON @ pour revenir au Menu principal. Visualiser Films: Pour revoir toutes les scènes cinématiques que vous avez déclenchées lors de vos précédentes parties. Appuyez sur  $\Theta$  ou  $\Theta$  de la croix multidirectionnelle pour

sélectionner la scène de votre choix, puis sur le BOUTON @ pour la visualiser ou sur le BOUTON @ pour revenir au Menu principal.

Options: Pour accéder à l'écran d'options dans lequel vous pouvez modifier différents parametres du jeu.

# **OPTIONS**

Voici les options qui vous sont proposees:

Effets Sonores: pour modifier le volume des effets spéciaux dans le jeu et durant les séquences cinématiques. Utilisez  $\bigcirc$  et  $\bigcirc$  de la croix multidirectionnelle pour régler le volume (entre 0 et 100). Remarque: en réglant le volume sur zéro, vous désactivez le son et n'entendrez donc aucun effet sonore.

Musique: Pour modifier le volume de la musique de fond. Utilisez  $\bigcirc$  et  $\bigcirc$  de la croix multidirectionnelle pour regler le volume (entre 0 et 100). Remarque: si vous reglez le volume sur zéro, vous n'entendrez plus aucune musique.

Mode Audio: utilisez  $\bigcirc$  et  $\bigcirc$  de la croix multidirectionnelle pour sélectionner MONO ou STEREO.

Sous-titres: pour afficher ou pas les sous-titres durant les scènes cinématiques. Appuyez sur © ou © de la croix multidirectionnelle pour activer ou desactiver cette option

Affichage Shadow: pour afficher ou pas en permanence le cercle de forces de Mike ou du Shadow Man, Appuyez sur  $\bigcirc$  ou  $\bigcirc$  de la croix multidirectionnelle pour choisir entre On (en permanence) ou Masquer automatiquement (affichage lorsque nécessaire).

Mode: Utilisez Haut et Bas pour sélectionner l'affichage désiré à partir de ce menu, puis appuyez sur le BOUTON © pour confirmer votre selection.

Configuration Manette: Pour accéder à l'écran de configuration de la manette.

Langue: Appuyez sur Gauche ou Droit pour sélectionner votre langue (si celle-ci est disponible),

Configuration Initiale: appuyez sur le BOUTON @ et toutes les commandes affichées à l'écran (et seulement sur l'écran) reviennent à la configuration initiale.

# CONFIGURATION DE LA MANETTE

C'est ici que vous pouvez choisir la configuration de la manette de votre choix. Appuyez sur  $\bigcirc$ ou  $\bigcirc$  de la croix multidirectionnelle pour faire défiler les configurations possibles puis sur le BOUTON @ ou @ pour revenir à l'écran d'options.

# JEUEN PAUSE

Vous pouvez appuyer sur le bouton START à tout moment d'une partie (à l'exception des scènes cinématiques) pour mettre le jeu en pause. Appuyez de nouveau sur le bouton START pour reprendre votre partie.

Sous le nom du niveau s'affichent le nombre d'Ames Noires trouvées dans le niveau/ le nombre d'Ames Noires encore à découvrir dans le niveau, le nombre total d'Ames Noires trouvées/ le nombre total d'Ames Noires encore à découvrir. En bas à gauche de l'écran sont également indiquées les quantités de cadeaux, de munitions pour le Violator, de cartouches de fusil et de munitions 9mm. Le cercle de force Shadow quant à lui est, comme à son habitude, affiché en bas a droite.

Options: pour accéder à l'écran d'options en cours de jeu. Reportez-vous à la section Options pour plus d'informations. (Remarque: vous ne pouvez pas paramétrer toutes les options en cours de partie, certaines ne vous sont donc pas proposées).

Sauvegarder la partie: pour sauvegarder la partie en cours. Tous les fichiers de sauvegarde existants s'affichent en JAUNE. Appuyez sur  $\Theta$  ou  $\Theta$  de la croix multidirectionnelle pour sélectionner un emplacement puis sur le BOUTON @ pour sauvegarder (il vous est demandé confirmation). La nouvelle sauvegarde est en lettres vertes. Appuyez sur le BOUTON @ pour confirmer cette sauvegarde. Si vous ne disposez pas de suffisamment d'espace pour effectuer cette sauvegarde, le programme vous propose d'effacer un fichier. Appuyez sur  $\Omega$  ou  $\Omega$  de la croix multidirectionnelle pour selectionner un emplacement puis sur le BOUTON pour confirmer cette suppression (il vous est demandé confirmation).

Note: le fichier SHADOMAN.SYS ne constitue pas une sauvegarde, néanmoins il contient des données essentielles telles que les secrets, les scènes cinématiques débloquées et vos options de jeu. Afin de ne pas perdre ces informations, prenez garde de ne pas l'effacer.

Charger l'aventure: pour reprendre une partie préalablement sauvegardée Appuyez sur  $Q$  ou  $Q$ de la croix multidirectionnelle pour selectionner une sauvegarde, puis sur fe BOUTON © pour la lancer ou sur le BOUTON @ pour revenir à l'écran précédent.

Secrets: pour activer tous les secrets déjà mis à jour. Appuyez sur  $\Omega$  et  $\Omega$  de la croix multidirectionnelle pour sélectionner un secret ou sur  $\bigcirc$  et  $\bigcirc$  pour l'activer/le désactiver. . Remarque: certains secrets peuvent se combiner entre eux, d'autres non !

Quitter: pour abandonner la partie en cours et revenir au menu principal. Lorsqu'il vous est demande confirmation, utilisez © et © pour choisir entre Oui et Mon.

## COMMANDES ET MODES DE COMMANDE COMMANDES PAR DEFAUT

Remarque: les commandes suivantes correspondent à la configuration par défaut, dite "Classic". Les commandes des autres configurations peuvent différer.

## EN COURS DE PARTiE

## LES MOUVEMENTS

Vers 1'avant Vers I'arriere Vers la gauche Vers la droite

## LES MOUVEMENTS SPECIAUX

Vue subjective / Désactiver le verrouillage cible Déplacements latéraux

S'accroupir

## LES ACTIONS

**Sauter** 

Main gauche / Degainer rapidement et tirer Main droite / Dégainer rapidement et tirer Action

Stick analogique HAUT Stick analogique BAS Stick analogique GAUCHE Stick analogique DROITE

O de la croix multidirectionnelle Bouton Analogique G + Stick analogique © / © Bouton Analogique D

Bouton Q Bouton & Bouton © Bouton ©

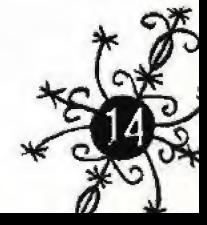

LA CAMERA Zoom Avant

Zoom Arriere

Panoramique Gauche

Panoramique Droit

LES OPTIONS

Pause / Options

## LES MENUS

### SELECTIONNER UNE OPTION DANS UN MENU Haut

Bas

## CHANGER LA VALEUR D'UNE OPTION DANS UN MENU

Gauche

**Droite** 

## CONFIRMER UN CHOIX DANS UN MENU

Confirmer Ecran Précédent / Annuler

Bouton © Bouton <sup>(3)</sup>

Bouton Analogique G et  $\Omega$  de la croix muftidirectionnelle

Bouton Analogique G et  $\Theta$  de la croix multidirectionnelle

Bouton Analogique G et © de fa croix multidirectionnelle

Bouton Anafogique G et © de la croix multidirectionnelle

<sup>I</sup> nventaire O de la croix multidirectionnefle Bouton © = Main Gauche Bouton  $\bigcirc$  = Main Droite<br>Bouton START

> Stick Analogique /  $\bf{Q}$  de la croix multidirectionnelle Stick Analogique /  $\Theta$  de la croix multidirectionnelle

> Stick Analogique /  $\bigcirc$  de la croix multidirectionnelle Stick Analogique /  $\bigcirc$  de la croix multidirectionnelle

## **AMBIDEXTÉRITÉ**

Mike / le Shadow Man est ambidextre, caractéristique qui lui permet d'utiliser toute arme ou tout objet indifferemment avec les Mains Droite ou Gauche. Lorsque vous effectuez une action, choisissez Main Gauche ou Main Droite pour qu'il utilise celle-ci ou l'arme / l'objet qu'elle tient.

## DEGAINER RAPIDEMENT ET TIRER

Si Mike / le Shadow Man ne tient rien dans sa main (et qu'il n'a pas dégainé le pistolet / le ShadowGun ), il dégaine rapidement et fait feu lorsque vous utilisez la commande Main Gauche ou Main Droite.

## EFFECTUER UNE ACTION

L'utilisation du Bouton Action varie en fonction du contexte. Pour activer un levier par exemple, il faut que Mike / le Shadow Man se place correctement. Certaines actions nécessitent l'emploi d'un des objets de l'inventaire. Utilisez les commandes Main Gauche / Main Droite pour sélectionner l'objet adéquat...

## VUE SUBJECTIVE

Lorsque vous vous servez de cette commande, Mike / le Shadow Man passe en mode Vue subjective (lunette de visée). Utilisez les commandes avant, arrière, gauche ou droite pour viser les ennemis. Appuyez une nouvelle fois sur la commande pour revenir à la vue normale. Remarque : en mode Vue subjective, votre héros ne peut ni se déplacer, ni sauter, ni nager.

## DEPLACEMENT LATERAL

C'est le moyen idéal pour continuer à viser lorsque Mike / le Shadow Man arrive à l'angle d'un couloir. Si vous maintenez la commande de déplacement latéral enfoncée tout en vous dirigeant vers la gauche ou la droite, Mike / le Shadow Man fait des pas de côté rapides.

## VERROUILLAGE D'UNE CIBLE ET DEPLACEMENTS LATERAUX

Lorsque vous maintenez enfoncée la commande de déplacement latéral, l'arme de Mike / du Shadow Man se verrouille sur une cible, et vous vous déplacez par rapport à celle-ci, tournant autour d'elle, vous en eloignant ou vous en rapproehant, Un reticule de visee indique votre cible actuelle. Si vous désirez effectuer des pas latéraux normalement, maintenez également enfoncée la commande de vue subjective.

## S'ACCROUPIR

Maintenez enfoncé le bouton attribué à la commande S'accroupir, Mike / le Shadow Man adopte une position accroupie qui présente deux avantages: il peut facilement esquiver des projectiles et presente une cible moins volumineuse.

Si vous utilisez cette commande alors que Mike / le Shadow Man court ou fait des pas de côté, ji se jette au sol en une roulade décidée et adopte la position "accroupie". Si vous utilisez la commande "vers l'arrière" alors qu'il effectue sa roulade avant, il s'accroupit et fait face à la direction opposée.

## SAUTER

Lorsque vous utilisez la commande Saut, Mike / le Shadow Man effectue un saut vertical. Si vous l'utilisez lorsque lorsqu'il court, il bondit vers l'avant. Si vous combinez un saut avec la commande de deplacement lateral (sur la gauche ou sur la droite), il effectue un grand bond de côté. De la même manière si vous utilisez la commande de saut alors qu'il recule, il fait un grand bond vers l'arrière.

Remarque : la longueur des sauts de Mike / du Shadow Man augmente avec la vitesse de sa course. Vous pouvez également l'orienter vers la gauche, la droite, l'avant ou l'arrière alors qu'il est en I'air.

## CORNICHES ET SAILLIES

Dès que Mike / le Shadow Man s'agrippe à une corniche (pour ce faire, il doit avoir au moins une main libre), il s'y accroche. Dans cette position il peut non seulement utiliser le rebord pour grimper, mais également l'utiliser pour progresser latéralement et tirer sur des adversaires en vue subjective. Appuyez sur la commande de Saut et il effectue un saut vers l'arrière, sur la commande "vers l'arrière" et il lâche simplement le rebord.

Vous serez parfois confrontés à des câbles tendus, des cordes ou encore des perches verticales : Mike / le Shadow Man peut s'y accrocher en sautant. Appuyer sur Avant ou Arrière et il avance ou il recule. Si vous appuyez sur Gauche ou Droite, il effectue un tour sur lui-même de 180°. Si vous appuyez sur la commande "Saut", il saute et lache prise.

En outre, dans le Monde des morts, le Shadow Man peut atteindre des endroits inaccessibles à mains nues grâce à "la Poigne".

Remarque : lorsque Mike / le Shadow Man utilise la Poigne ou lorsqu'il est suspendu à une corde, un cable ou une perche, if ne peut pas se deplacer s'il a un objet en main.

## **NAGER**

Lorsque Mike / le Shadow Man se trouve dans l'eau, il avance normalement. Appuyez sur la commande de Saut pour qu'il plonge sous l'eau et commence à nager. Lorsque Mike / le Shadow Man page, appuyez sur la commande de Saut pour le propulser a travers l'élément aqueux.

Pour le faire émerger, utilisez la commande Avant dès qu'il se trouve devant un rebord suffisamment bas pour qu'il s'y agrippe.

Bemarque: Mike / le Shadow Man peut utiliser différentes armes et des objets variés tout en nageant.

## NIVEAU D'OXYGENE

Le Niveau d'oxygène de Mike / du Shadow Man augmente dès qu'il sort la tête de l'eau. Il baisse en revanche régulièrement durant la plongée. Lorsque qu'il n'a plus d'oxygène, Mike se noie. Le Shadow Man, lui, n'a aucune restriction d'oxygène, il peut rester sous l'eau aussi longtemps qu'il le désire.

## COMMANDES DE LA CAMÉRA

Il existe 18 positions préprogrammées pour la caméra par rapport à Mike / au Shadow Man. Si vous actionnez les commandes qui correspondent au panoramique gauche ou droite, la camera tourne suivant l'une des six rotations préétablies. Si vous utilisez le zoom avant ou le zoom arrière, la caméra se rapproche ou s'éloigne selon l'une des trois positions préétablies.

# L'AFFICHAGE SHADOW

Il s'agit des icones qui apparaissent à l'écran. Ils diffèrent selon la personnalité de votre héros : Mike ou le Shadow Man.

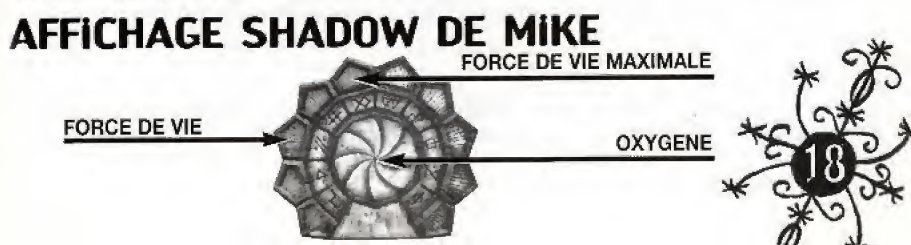

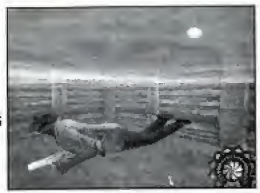

## FORCE DE VIE

L'affichage de la force de vie se trouve sur le bord externe de l'icone Shadow (cercle de forces), i est divisé en 10 segments. La force de vie de Mike / du Shadow Man est représentée par un arc rouge sur cet icone.

## FORCE DE VIE MAXIMUM

Au debut de I'aventure, la force de vie de Mike / du Shadow Man est limitee a 5 des 10 segments présent sur l'icone. S'il trouve des autels vaudou dans le Monde des morts, le Shadow Man peut faire des offrandes aux Loa, les dieux vaudou. Ces offrandes Jui permettent d'augmenter son niveau maximal de force de vie.

## NIVEAU D'OXYGENE

Le niveau d'oxygène ne concerne que Mike. Si le niveau d'oxygène est à son maximum, il est représenté par un disque bleu. Il décroît au fur et à mesure que Mike retient sa respiration sous l'eau. Si Mike se trouve à court d'oxygène, il se noie. S'il parvient à sortir la tête de l'eau, le niveau d'oxygène remonte.

## AFFiCHAGE SHADOW DU SHADOW MAN

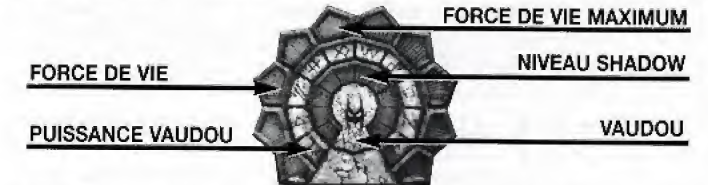

L'affichage Shadow du Shadow Man est tres different de celui de Mike, Au centre de I'icone s'affiche le Shadowmasque et deux arcs plus etroits qui illustrent sa puissance Shadow et vaudou. L'arc de force de vie du Shadow Man, quant à lui, reste identique à celui de Mike.

## NIVEAU SHADOW

Ce double arc violet représente le niveau Shadow actuel du Shadow Man. Celui-ci débute son aventure sans niveau de Shadow, mais à mesure qu'il ramasse des Ames Noires dans le jeu, il peut atteindre le niveau maximum (niveau 10). Tous les segments de taille double au centre de I'icone Shadow deviennent alors violets.

## PUISSANCE SHADOW

L'arc interne du niveau Shadow correspond à la puissance Shadow et illustre la puissance du Shadowmasque lors d'actions spéciales du Shadow Man et celle du ShadowGun.

Lorsque le joueur contrôle le Shadow Man et maintient enfoncée la commande Main Gauche ou Main Droite pour charger le ShadowGun, le niveau de puissance Shadow est représenté par un arc lumineux bleu et blanc qui augmente de manière régulière. Il recouvre l'arc interne de l'affichage violet du niveau Shadow. Le niveau de l'arc continue à augmenter jusqu'à atteindre le niveau maximum (defini par le niveau Shadow actuel de Shadow Man).

Lors de ce processus de "chargement", si le joueur relâche la commande, le ShadowGun fait feu avec le niveau de puissance Shadow affiche a ce moment-la.

## PUISSANCE SHADOW - ACTIONS SPECIALES (DEPENDANT DU CONTEXTE)

Pour certaines actions dépendant du contexte, les pouvoirs du Shadowmasque doivent être canalisés dans des choses autres que le ShadowGun. Dans ces cas, la puissance Shadow est canalisée dans un objet du décor, comme par exemple les consoles ouvrant les Portes du cercueil. Il suffit d'appuyer sur la commande Action près de l'objet en question.

Au cours de ce processus de canalisation d'énergie, l'icone Shadow reflète la concentration de la puissance Shadow comme pour le ShadowGun. Cette Action peut échouer si le Shadow Man ne dispose pas d'un Niveau Shadow suffisant pour canaliser suffisamment de puissance Shadow dans l'objet, Pour réaliser l'action, le Shadow Man doit alors augmenter son niveau Shadow (en récupérant davantage d'Ames Noires).

## VAUDOU

L'arc le plus excentré représente le niveau Vaudou actuel, c'est-à-dire la puissance que le Shadow Man utilise pour charger les armes et les objets vaudou autres que le ShadowGun. En clair, il s'agit d'une sorte de "pile-vaudou" représentée par un arc doré recouvrant la partie externe du niveau Shadow. La puissance vaudou diminue lorsque le Shadow Man utilise des objets et des armes vaudou; chacun d'entre eux consomme une quantite variable de puissance vaudou.

Le Shadow Man débute son aventure sans pouvoirs vaudou. Il en obtient lorsqu'il récupère des Crânes vaudou (mais cela dépend également du niveau Shadow du Shadow Man à ce moment-là).

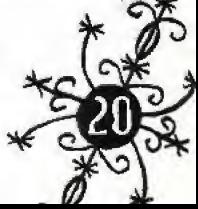

## LES OBJETS DE LA QUETE LE FiCHiER DE NETTIE

Rédigé par le détective privé Thomas Deacon, ce dossier contient des informations importantes sur plusieurs tueurs en série.

## LE SHADOWGUN

C'est l'arme principale de Mike / du Shadow Man; il s'agit d'un pistolet dans le Monde des vivants et d'une arme dévastatrice dans le Monde des morts. Voici une description de ces armes.

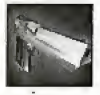

## **LE PISTOLET**

Il s'agit de la version du ShadowGun dans le Monde des vivants ; il dispose de munitions illimitées, mais ne suffit pas pour tuer les mort-vivants. Cependant, le pistolet permet de les occuper quelques temps, laissant ainsi à Mike un répit suffisant pour s'enfuir.

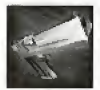

ţ đ

## LE SHADOWGUN

C'est I'equivalent dans ie Monde des Morts du pistolet de Mike ; des spectres sortent en hurlant du barillet du ShadowGun et permettent à Shadow Man de canaliser sa Puissance Shadow dans ses ennemis afin d'extirper de force leur ame de leur corps.

Si le ShadowGun assène le coup fatal à un ennemi, celui-ci disparaît, laissant derrière lui de la force de vie qu'il peut alors récupérer.

Certains ennemis du jeu possèdent des "Ames noires" qui les rendent immortels. Parce que le ShadowGun extrait de force l'âme du corps de la créature, c'est la seule arme du jeu capable d'anéantir une créature immortelle dotée d'une Ame noire.

La taille et la force de frappe des tirs du ShadowGun sont déterminées par le niveau de 1

Puissance Shadow au moment du tir. Maintenez enfoncées les commandes Main Gauche ou Main Droite pour augmenter le niveau de Puissance Shadow, puis relachez le bouton. Le coup part du ShadowGun avec la puissance ainsi déterminée. La puissance maximale de tir est

fonction du niveau Shadow actueL

## L OURS EN PELUCHE DE LUKE

Au début de l'aventure, Nettie remet à Mike cet Ours en peluche ; il incarne le lien entre Mike et son jeune frère défunt, Luke. Cet Ours permet de traverser la frontière entre les deux Mondes. La première fois que Mike l'utilise, il se rend des bayous de Louisiane vers le Monde des morts, en indiquant sa destination sur l'écran Ours en peluche. A mesure que Mike / le Shadow Man visite d'autres endroits, les "souvenirs" de ces lieux viennent s'ajouter sur l'écran Ours en peluche. A la fin de l'aventure, Mike / le Shadow Man peut se rendre instantanément d'un endroit a Pautre.

## LES ARMES SECONDAiRES

Ces armes ne fonctionnent que dans le Monde des vivants ; ceci est dû à leur matérialité.

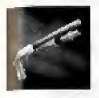

## LE FUSIL

Le fusil représente une arme secondaire puissante pour Mike, qui pourra en trouver deux au cours de son aventure. Les munitions du fusil sont limitées. Vous le<br>rechargez en ramassant des cartouches de fusil. LE FUSIL<br>Le fusil représente une arme secondaire puissante pour Mike, qui pourra en trouver<br>deux au cours de son aventure. Les munitions du fusil sont limitées. Vous le<br>rechargez en ramassant des cartouches de fusil.<br>MP-90

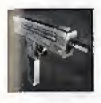

arme automatique à tir rapide. Comme pour le fusil, les munitions du MP-909 sont<br>
limitées; Mike doit donc récupérer des chargeurs 9mm.<br>
Le puissant 0.9-SMG est la troisième arme secondaire de Mike; vous devrez également limitées; Mike doit donc récupérer des chargeurs 9mm.<br>0.9-SMG

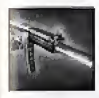

ramasser des chargeurs de 9 mm pour maintenir une bonne puissance de feu.

## LES OBJETS QUE VOUS POUVEZ RAMASSER

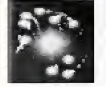

## LA FORCE DE VIE

Cette énergie est libérée quand une créature est tuée avec le ShadowGun (à condition que la créature ne possède pas une Ame noire) ou quand certains receptacles, comme des pots et des tonneaux sont détruits. Représentée sous la forme d'un tourbillon de particules, cette énergie décroît rapidement si vous ne la ramassez pas à temps.

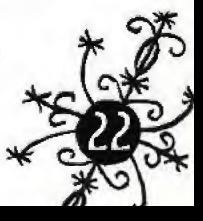

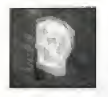

## LES CRANES

Tout au long de votre aventure, des crânes jalonneront votre route. La plupart d'entre eux se trouvent dans des receptacles (pots, tonneaux) que vous devez detruire pour les récupérer. Lorsque vous ramassez des crânes, le niveau Vaudou de Shadow Man augmente. Ce niveau rend possible le chargement des armes vaudou.

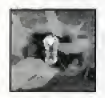

## LES AMES NOIRES

Elles sont primordiales à la réussite de votre quête. Le Shadow Man doit absolument les récupérer avant Légion. S'il ramasse de nombreuses Ames noires, non seulement son niveau Shadow augmente mais if peut poursuivre son aventure.

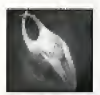

## LES CADEAUX

Il s'agit de petits pots offerts comme offrandes aux Loa. Leur utilité ? Elle reste enigmatique...

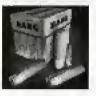

## LES CARTOUCHES DE FUSIL

Pour utiliser le Fusil. vous devez ramasser ces petites boîtes de munitions. Chaque boîte contient 6 cartouches. Si vous possédez un fusil, vous pouvez avoir 50 cartouches au maximum; si vous avez deux fusils, le maximum passe à 99 cartouches.

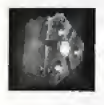

## LES MUNITIONS DU VIOLATOR

Pour fonctionner, le Violator nécessite les chargeurs que ramasse Mike / le Shadow Man. Chaque chargeur contient entre 20 et 40 cartouches. Le Violator peut contenir jusqu'à 999 cartouches.

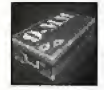

## LES MUNITIONS DE 9MM

Ces munitions sont utilisées à la fois par le MP-909 et le 0.9-SMG ; vous devez en ramasser pour utiliser ces armes. Chaque chargeur contient 20 cartouches. Si vous possedez une arme 9 mm, vous pouvez avoir un maximum de 200 cartouches ; si vous possédez deux armes 9 mm, le maximum passe à 400 cartouches.

# INVENTA1RE ET MAN1EMENT DES OBJETS

L'écran d'inventaire affiche tous les objets dont Mike / le Shadow Man dispose. Ils sont représentés par des icones sur une grande grille, Remarque: au debut de I'aventure le seul objet present dans <sup>1</sup>'inventaire est le dossier de Nettie.

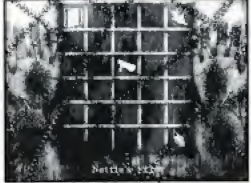

Pour placer un objet dans l'une des mains de Mike / Shadow Man,

placez le curseur sur I'objet et appuyez sur les commandes Mam Gauche ou Main Droite. Si la main sélectionnée tient déjà quelque chose, cet objet est automatiquement replacé dans la grille et le nouvel objet prend sa place.

Si vous selectionnez un emplacement libre de la grille et que vous utilisez les commandes Main Gauche ou Main Droite, les objets en main sont déposés dans la grille.

Un curseur rouge indique qu'un objet ne peut être utilisé. La plupart du temps, cela se produit si Mike essaie d'utiliser un objet du Monde des morts ou si le Shadow Man veut utiliser un objet du Monde des vivants.

Remarque: Si Mike / le Shadow Man est suspendu, il ne pourra pas tenir deux objets en même temps; it n'a qu'une main de libre.

Si le curseur se trouve sur un objet que vous ne pouvez pas prendre en main, comme le dossier de Nettie, et que vous appuyez sur Main Gauche, Main Droite ou Action, vous affichez une description de I'objet (ou de son contenu).

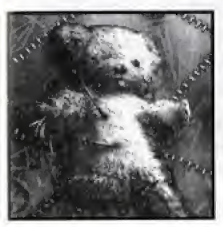

# L'OURS EN PELUCHE

Quand Mike fait la connaissance de Nettie dans les bayous de Louisiane, elle lui remet l'Ours en peluche de son petit frère, Luke, Cet ours en peluche lui permet de passer dans le Monde des morts et d'incarner le Shadow Man. Quand il est utilisé via l'inventaire, un écran s'affiche laissant apparaltre un certain nombre de "souvenirs". Ce sont de petites photos qui sont autant de points de nepere du jeu.

Sélectionnez un "souvenir" à l'aide du curseur, Mike / le Shadow Man utilise alors ses pouvoirs pour se rendre à cet endroit. En outre, le nombre d'Ames noires récupérées et à trouver dans ce niveau apparaît à l'écran, ainsi que le nombre d'Ames noires récupérées et nécessaires pour l'ensemble de l'aventure.

Au début de l'aventure, vous ne verrez que des icones correspondant à l'intérieur de l'église dans le bayou de Louisiane (endroit où se trouve Nettie, permettant au joueur de la retrouver rapidement) et aux Portes de la Marrow du Monde des Morts (endroit dans lequel se trouve Jaunty, permettant au joueur de le retrouver lui aussi rapidement),

Au fil du jeu, vous découvrez des points de repère importants. Ils se matérialisent sous forme d'icone dans I'ecran Ours en pefuche.

A la fin de la partie, vous disposez d'un ensemble de points de repère qui vous permet de voyager avec facilité et rapidité via l'écran ours en peluche. Il faut néanmoins avoir visité tous ces endroits avant de les retrouver dans I'ecran des "souvenirs".

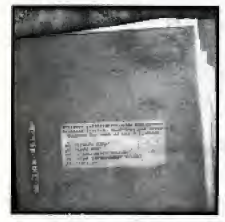

# LE DOSSIER DE NETTIE

Au début de l'aventure, le dossier de Nettie est le seul objet dont dispose Mike / le Shadow Man; cet objet lui a ete remis par Nettie lors de leur rencontre au Wild at Heart.

Le fichier contient des renseignements sur cinq tueurs en série accumulés à la demande de Nettie par un détective privé répondant au nom de Thomas Deacon.

Acceder aux informations contenues dans le fichier, ou dans n'importe quel iivre que Mike ou le Shadow Man trouve pendant son aventure, est simple. Lorsque vous utilisez l'objet à partir de l'écran d'inventaire, les commandes de directions vous permettent de tourner les pages et les sections, le cas échéant.

Tous ces fivres et documents restent dans I'inventaire pendant toute la duree de 1'aventure. Une

fois que vous les avez trouvés, vous ne pouvez plus les perdre ; vous disposez ainsi d'une source de références accessibles à tout moment.

# MORT ET REINCARNATION

De plus en plus profondément, le mustère morbide s'épaissit, Tout men amour pour la vie devrait trouver sa place id, emprisoone dans une cellule miteuse, entouré de fous. enchaîné à l'enfer.

## Guy Miller, Deadside Dreams

En gros, Mike ou le Shadow Man ne peut pas "mourir" dans le sens traditionnel du mot. Si la force de vie de Mike est épuisée, il passe dans le Monde des morts, et devient le Shadow Man, qui peut ensuite revenir dans le Monde des vivants sous les traits de Mike.

Si le Shadow Man "meurt" dans le Monde des morts, il revient au début du niveau dans lequel il se trouve (à moins qu'il n'ait utilisé un "souvenir" Ours en peluche; dans ce cas, il commence à I'endroit correspondant).

Si Mike / le Shadow Man meurt dans le Monde des vivants, il revient au point à partir duquel il est entré dans le Monde des vivants. Si Mike meurt dans les Bayous de Louisiane, c'est-à-dire dans le premier niveau du jeu, il se retreuve aux portes de la Marrow, dans le Monde des morts.

# MARRAGE

Shadow Man est une aventure très complexe et non linéaire et il est donc inévitable que les joueurs peu curieux rencontrent quelques obstacles. Afin de rendre le jeu intéressant, vous serez tout seul la plupart du temps. Avec un peu de chance, vous aurez appris les bases nécessaires pour le reste du jeu lors de votre traversée des bayous de Louisiane !

Dependant, si jamais les bayous vous ont paru un peu trop bizarres, voici quelques trucs et astuces qui vous permettront de résoudre les problèmes les plus fréquents, et vous aideront à comprendre vos erreurs et vos oublis.

## OÙ SE TROUVE MON PISTOLET?

Mike commence son aventure sans aucun objet, mis a part le dossier de Nettie (qui représente une source d'informations très importante ; nous vous

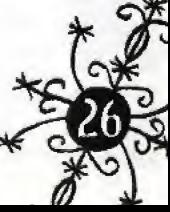

conseillons de l'étudier attentivement). Votre premier objectif est de trouver Nettie qui, comme elle le dit lors de la séquence d'introduction, vous attend à l'église se trouvant sur la colline.

## JE N'ARRIVE PAS À TROUVER L'ÉGLISE!

L'église se situe en haut de la colline, surplombant l'ensemble des bayous. Il existe un chemin à sens unique qui mène à l'église, alors persévérez: courez, grimpez et sautez, vous y arriverez.

## J'AI DISCUTÉ AVEC NETTIE. QUE DOIS-JE FAIRE MAINTENANT?

Vous pouvez alors explorer librement le reste des bayous afin de decouvrir les secrets restants et de rencontrer les autres habitants des lieux. Cependant, nous vous conseillons d'utiliser l'Ours en peluche de Luke pour progresser dans votre aventure et parvenir au Monde des morts. Nettie vous donne d'ailleurs le même conseil

## J'AI PLONGE AU CCEUR DE L'AVENTURE, QU'EST-CE QUE JE FAIS [MAINTENANT?

Essayez tout d'abord de parler à Nettie ou à Jaunty. Si vous êtes toujours bloqué, essayez d'aller dans des endroits où vous vous êtes déjà rendu, avec les nouveaux objets ou pouvoirs que vous avez gagnés depuis, et étudiez les documents que vous découvrez pour y trouver des indices. Si cela ne suffit pas, jetez un coup d'œil aux sections suivantes : elles expliquent plus en détail les tâches et les objets qui vous attendent.

# LES OBJETS DE LA PROPHETIE

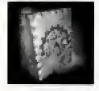

## LA PROPHETIE

Masquée dans l'ombre, la Prophétie contient une lettre de Maxim St. James (l'un des anciens Shadow Men); cette lettre reprend une vieille prophétie de l'apocalypse; illustrée par une série de cartes ressemblant à des cartes de tarot surchargées. Vous pouvez la "lire" à partir de l'écran d'inventaire de la même façon que le Fichier de Nettie et le Journal de Jack,

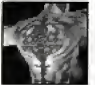

## LES GADS

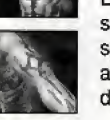

Les Gads sont des marques spéciales (tatouages vaudou) qui n'apparaissent que sur le Shadow Man. Il existe trois types de marques, qui lui confèrent des aptitudes spéciales lui permettant d'accéder à des zones qu'il ne pouvait pas atteindre auparavant. Notre héros recoit les Gads lorsqu'il réussit des épreuves spécifiques dans les Temples.

Le "Toucher" lui permet de toucher des objets brûlants et de réaliser des actions liées au feu, telles que de s'accrocher à des rebords enflammés. Le "Marcher" permet au Shadow Man de marcher sur des charbons ardents et sur le feu. Enfin, le "Nager" lui donne la possibilité de plonger dans des lacs de liquides en fusion et de marcher a travers des murs de feu.

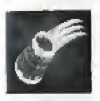

## LA POIGNE

Il s'agit de bracelets spéciaux qui, une fois ramassés, permettent à Shadow Man d'escalader les Chutes sanglantes dans le Monde des morts ; ils ne peuvent pas être utilisés par Mike.

# LES ARMES VAUDOU

Il s'agit d'armes mystérieuses utilisant le Vaudou (la vitesse à laquelle ils utilisent la puissance vaudou dépendant des actions réalisées), qui ne peuvent être utilisées que par le Shadow Man, Ce sont des armes dévastatrices. Elles sont plus puissantes que le ShadowGun ; si vous assénez le coup de grâce à un ennemi avec une arme vaudou, il se désintègre totalement, sans laisser de force de vie derriere lui,

Les armes vaudou n'arrêtent les ennemis porteurs d'Ames noires que pendant une durée limitée, durée que le Shadow Man peut mettre à profit pour dégainer le ShadowGun et extraire leur âme. En outre, elles ont toutes deux fonctions, sauf l'Asson et l'Enseigne.

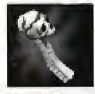

## L'ASSON

L'Asson est l'instrument sacré de la prêtresse vaudou. Il lance des crânes vaudou en fusion à longue distance.

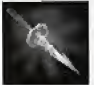

## LE BATON

Le Baton est une courte lance utilisant le Vaudou pour toucher les ennemis et lesblesser. Il a également une seconde utilisation, plus puissante...

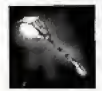

## LE FLAMBEAU

Porté à la main, le Flambeau devient une torche illuminant les alentours, consommant de l'énergie Vaudou. Vous pouvez tirer avec le Flambeau, mais cela nécessite de grosses quantités d'energie vaudou. Vous pouvez egalement vous en servir pour brûler des obstacles particuliers dans le Monde des morts.

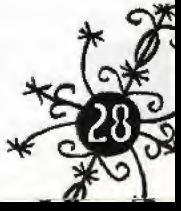

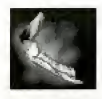

## LE MARTEAU

Le Marteau est une baquette Vaudou se servant de l'énergie vaudou pour créer des "ondes de choc" au niveau du sol. Les vrilles enflammées lancées au point d'impact traquent les ennemis pour les blesser,

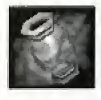

## LE CALABASH

C'est une petite calebasse qui permet au Shadow Man de canaliser l'énergie vaudou, Lorsqu'elle est activée, le Shadow Man déverse le contenu de la calebasse sur le sol, causant une extraordinaire explosion de puissance vaudou sur une surface reduite.

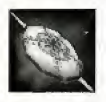

## L'ENSEiGNE

Ce petit bouclier utilise l'énergie vaudou pour projeter un bouclier vaudou enflammé autour du Shadow Man. Si vous l'utilisez avec soin, ce bouclier peut se révéler extrêmement utile lorsqu'il s'agit de contrer des attaques ennemies.

# LES OBJETS DU MONDE REEL

Ces objets apparaissent dans le Monde des vivants et permettent de résoudre des problèmes du monde réel. Ils ne fonctionnent que dans les niveaux du Monde des vivants ; par exemple, vous ne pouvez pas vous servir de la torche pour éclairer des zones du Monde des morts.

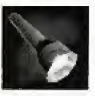

La Torche vous permet<br>d'illuminer des pièces et des<br>gécurité qui vous donne au couloirs sombres dans le Monde<br>des vivants.

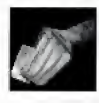

## LA TORCHE **PASSE POUR LA PRISON**<br>La Torche vous permet **EXAMPLE DE LA PRISON**

sécurité qui vous donne accès à<br>bon nombre des zones haute sécurité de la prison.

# LES OBJETS DE L'ASILE

Ce sont des créations mécaniques conçues à l'Asile dans le but d'être utilisées dans le monde réel ; ces objets fonctionnent aussi bien dans le Monde des vivants que dans le Monde des morts et peuvent donc être utilisées par Mike et le Shadow Man.

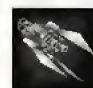

## LE VIOLATOR

Le Violator est une arme accrochée au bras; dévastatrice et tournoyante, elle peut effectuer des tirs multiples à longue distance. Le Violator lance en grande quantité des projectiles créés à l'Asile. La seule limitation de cette arme concerne les munitions. Les munitions pour le Violator sont restreintes. Le Violator peut contenir des munitions pour 999 coups.

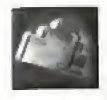

## L'ACCUMULATOR

Les Accumulators sont de grosses cellules noires de puissance issues de l'Asile, regorgeant d'une puissance sombre. Cinq Accumulators sont disséminés dans le Monde des vivants. Vous devrez finalement les utiliser quelque part dans l'Asile.

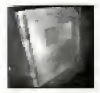

## LE JOURNAL DE JACK

G'est le Journal de Jack I'Eventreur, comme vous le voyez dans la sequence d'introduction; il renfemne les secrets de I'Asile.

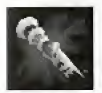

## LA CLÉ DE L'INGÉNIEUR

Il s'agit d'un dispositif monté sur le bras à l'apparence effrayante; à l'Asile, c'est une clé qui sert à tout, aussi bien à ouvrir les portes qu'à activer les commutateurs.

### L'EQUIPE DREAMCAST DE SHADOW MAN ACCLAIM STUDIOS TEESSIDE

Responsable Programmation Paul Taylor Programmation **Ed Morley** Andrew Seed **Programmation Sonore** Shane Clark Graphismes Additionnels Steve Abrahart Heather Galder Trevor Storey Directeur Technique Richard Frankish Directeur Artistique Mike Muskett Directeur Création Guy Miller Directeur du Développement des Produits

### **CRÉDITS** Jason Fatcus **Directeur** Darren Falcus Chef de projet Terry Baker Responsables Qualite Dave Cleaveley Game Testers Jonny Heckley Stephen Murphy Paul Robinson

Remerciements a Stuart McKenna Dave DePauw Dave Riley Les Long

### ACCLAIM ENTERTAINMENT, INC. NEW YORK

**Producer** Shawn David Rosen QA Manager Michael Patterson

**Responsables** Mark Garone Matt Canonico Senior Lead Analysts Brian Regan Jeremy Pope Michael Pietrafesa Lead Analysts Benchi Martinez Kristian Telschow Responsables Projet James Dima Diana Wu Game Testers Mark Berkowitz Jason Moore Dj Peluso Haklin NG Devin Chiaramonte James Seetal

Marketing Don Jackson JP Camovale Christina Recchio

Service Création Directeur Création Scott Jenkins Traffiking Manager

Lisa Koch Graphismes Bethany Pawluk

### Service Consommateur

Tara Schiraldi Jack Scalici Jason Brown Danny Decarolis Jack Shen Brennen Vega

### I'EQUIPE PC DE SHADOW MAH **ACCLAIM STUDIOS TEESSIDE**

Conception du jeu, de l'histoire et des niveaux Guy Miller & Simon Phipps Responsebfe de Projet et Programmeur Neil Hill Conception Additionnelle Peter Hodbod Andy Roberts Mathew Ward Responsable Programmation Jonathan 'Fritz' Ackerley Moteur ViSTA 3D

Martin Edwards Ed Scio

Programmation IA John 'Squiggy' May Programmation IA Additionnelle Ed Mortey Programmation des Armes et des Effets Speciaux Rob Kedward Programmation de l'aventure Andy Taylor Programmation Shane Clark Glen Cook Martin Fowler Paul Taylor Responsable Graphismes et Conception du Monde Andy Catling Modélisation des Personnages 3D Jason Gee **Bestiaire** Steve 'Von' Abrahart Ian Mcburney Rob Nash Nick Patrick Andy Wright Conception du Monde Paul Docherty Rob Gray Nick Patrick Trevor Storey Animation des Personnages Billy Allison Niel Bushnell Neil Parkinson Andy Wright Production des Cinematiques Patrick Ward Graphismes Additionnels Colin Muihern

James O'brien Alex Szeles Creation de la Musique et des Effets Speciaux Tim Haywood Aoteurs de la Motion Capture Gavin Betts Richard Blane Spencer Fearon Guy Miller Joe Miller Tim Miller= Simon Phipps Lizzie Wingham Acteurs Mike/Shadow Man: Redd Pepper Jaunty: Barry Meade Nettie: Lani Milleni Luke: Travis Marco Cruz/Milton Pike: Corey Johnson Legion/Dr Victor Batrachian: Guy Miller Jack The Ripper/Avery Marx: Simon Phipps Acteurs Secondaires Steve 'Von' Abrahart Heather Gaidar Paul Docherty Lisa Haywood Tim Haywood Andrew Wright Casting et production des voix AILIMTHEGAME Ltd, US Audio Production Rick Fox Responsable Qualite Dave Cleaveley Testeurs Jonny Heckiey Stephen Murphy

Paul Robinson Coordinateur David Riley Manuel du jeu Andy Roberts Administration Stephanie Bagley Louise Munno Hessoureas Humaines Roz Henderson Finance Angela Atkinson Technicien des Operations Tim 'Corsica'Jennings Directeur des Operations Frank Tindle Directeur Technique Rick Frankish Directeur Grapbiste Mike Muskett **Conception** Guy Miller Directeur de Développement Jason Falcus Directeur Darren Falcus

## ACCLAIM ENTERTAINMENT (UK)

Director of Manufacturing Clyde Dickson Hesponsable Relations Publiques Simon Smith-Wright Chef de Produit - Europe Ned Browning Chef de Produit - Royaume-Uni Simon Downing Coordinateur Européen **Harvey Elliot** 

Responsable Recherche de Produits Alex Ward

### ACCLAIM ENTERTAINMENT (US)

Producteur Shawn David Rosen Marketing Jp Carnovale Don Jackson Christina Recchio Service Création Directeur Création Scott Jenkins Trafficking Manager Lisa Koch Graphiste Bethany Pawluk Relations Publiques Adam Kahn Michelle Seebach Service Consommateur Jason Brown Danny Decarolis Jack Scalici Tara Schiraldi Jack Shen Brennen Vega Responsable Qualité Carol Caracciolo Superviseurs Qualité Jeff Rosa Dale Taylor Analystes PC "Senior" Jim Craddock Mike Patterson Lead Analysts Matt Canonico

Brian Regan James Ackermann Steve Guillaume Mike Pietrafesa Jeremy Pope Jim Sewell Jason Moore James Dima David Stein Adam Spiegel Night Shift Dan Badilla Jay Capozello Adam Davidson Chris Knowles Canaan Mckov Jon Nicolai Joshua Rogers Matt Tofel Dave Wolowitz Diana Wu Assistance Technique Ulises Batalla Leigh Busch Christopher Coppola Kevin Denehy Chris Frisone Andrew Fullaytor Chris Maher David Rollick Harry Reimer Mike Sterzel Chris Zino Le Gcurou du Matos John Zigmont Technicien materiel **Andy Basile** Assistance Réseau Mike Delieto Brian Donohue Andy Skalka

# **NOTES**

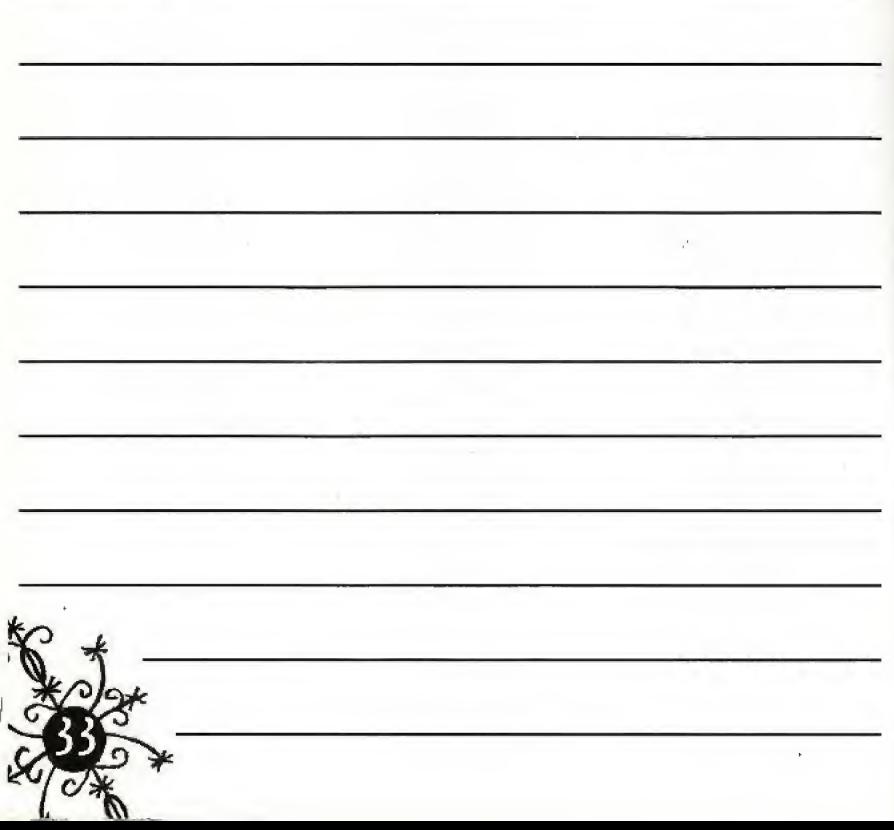

### GARANTIE LIMITÉE D'ACCLAIM®

ACCLAIM garantit à l'acheteur initial de ce produit ACCLAIM que le support sur lequel est enregistré le logiciel est exempt de tout délaut de matière première ou de vice de labrication pour une période de quatre-vingt-dix {90) jours à compler de la date d'achat, Ce logiciel ACCLAIM est vendu « tel quel » sans aucune garantie expresse ou implicite, el ACCLAIM n'est responsable d'aucune perte, ni d'aucun dommage résultant de l'utilisation de ce programme. Pendant une période de quatre-vingt-dix (90) jours, ACCLAIM accepte de réparer ou de remplacer gratuilement, à sa discrétion, tout logiciel ACCLAIM qui aura été retourné au centre de services d'usine accompagne d'une preuve de la date d'achat, Le remplacement gratuit (à l'exception des frais d'envoi) du logiciel à l'acheteur initial représente toute l'étendue de notre raspensabilitA.

Cette garantie ne s'applique pas à l'usure normale. Cette garantie ne s'appliquera pas et sera considérée nulle et non-avenue au cas où le délaut du logiciel ACCLAIM résulterait d'un usage abusif ou déraisonnable, d'un mauvais traitement ou d'un manque de soins. CETTE GARANTIE EXCLUT TOUTE AUTRE GARANTIE ET AUCUNE DEMANDE OU RÉCLAMATION DE QUELQUE NATURE QUE CE SOIT NE LIERA OU N'ENGAGERA ACCLAIM, LES GARANTIES IMPLICITES APPLICABLES À CE LOGICIEL, Y COMPRIS LES GARANTIES DE QUALITÉ MARCHANDE ET D'ADAPTATION À UN USAGE PARTICULIER, SONT LIMITÉES À UNE PÉRIODE DE QUATRE-VINGT-DIX (90) JOURS, COMME EXPLIQUE CI-DESSUS. EN AUCUN CAS, ACCLAIM NE SERA TENU RESPONSABLE DE DOMMAGES SPÉCIAUX. ACCESSOIRES OU INDIRECTS DECOULANT DE LA POSSESSION, DE L'UTILISATION OU DU MAUVALS FONCTIONNEMENT DE CE PRODUJT ACCLAIM.

Reparations/Service après l'expiration de la période de garantie : si votre logiciel doit être réparé après expiration de la période de garantie limitée de 90 jours, vous pouvez contacter le service consommateur au numéro indiqué ci-dessous. On vous renseignera sur les cours de reparation et sur les instructions d'envoi.

### DISTRIBUE PAR ACCLAIM ENTERTAINMENT S-A., 67 rue de Courcelles, 75008 Paris, France.

SHADOWMAN™ and Acclaim® & © 1999 Acclaim Entertainment. All Rights Reserved. Developed by Acclaim Studios Teesside. All Rights Reserved,

TRUCS & ASTUCES Au 3615 ACCLAIM "ou au OB 36 68 24 68\* (\*2,23 F/min.)

www.accla im.com

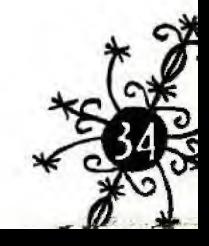